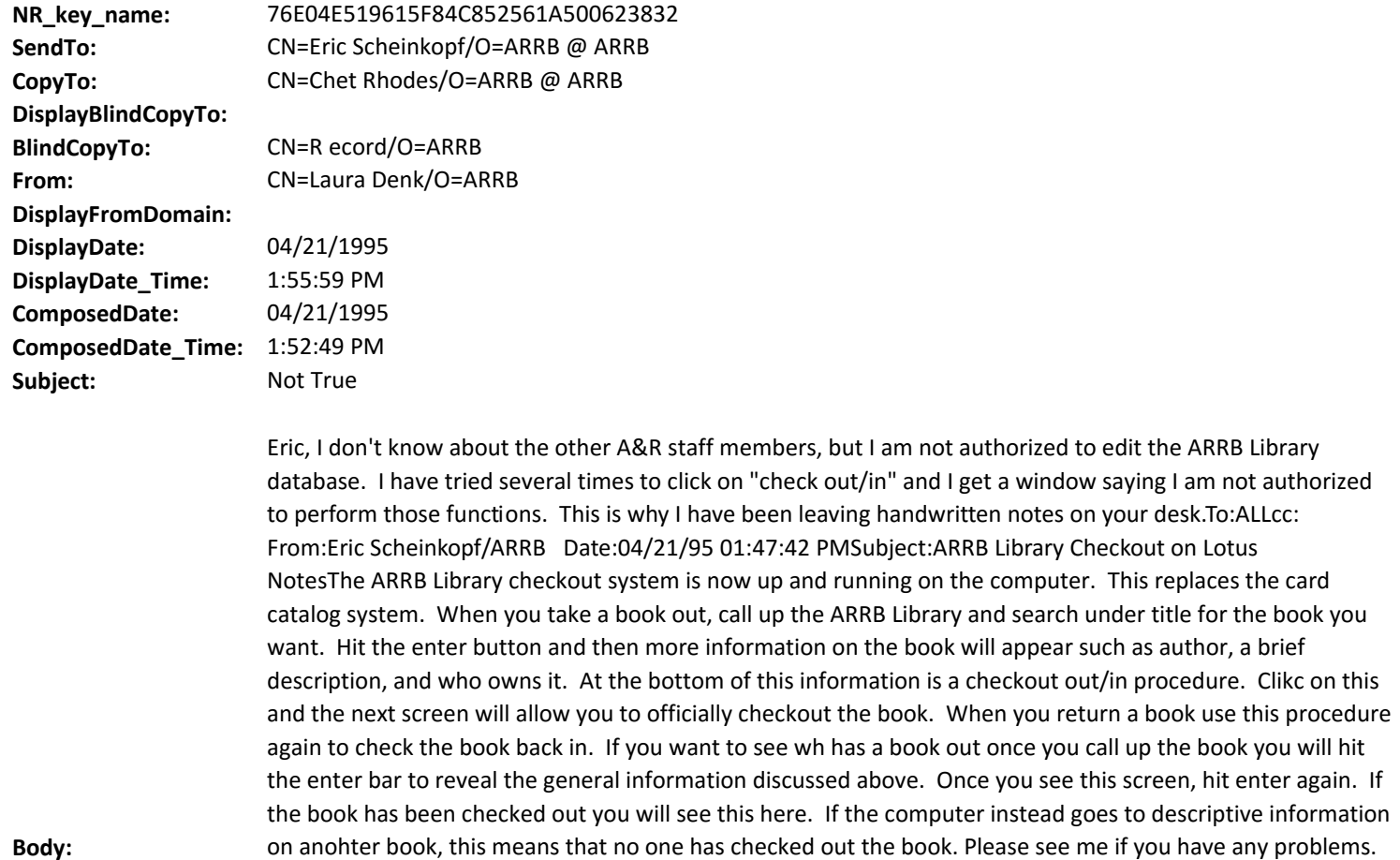

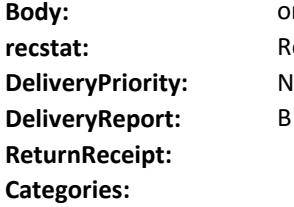

**recstat:** Record